## Download free Photoshop CC 2019 Version 20 Torrent (Activation Code) License Key [32|64bit] 2022

Installing Adobe Photoshop and then cracking it is easy and simple. The first step is to download and install the Adobe Photoshop software on your computer. Then, you need to locate the installation.exe file and run it. Once the installation is complete, you need to locate the patch file and copy it to your computer. The patch file is usually available online, and it is used to unlock the full version of the software. Once the patch file is copied, you need to run it and then follow the instructions on the screen. Once the patching process is complete, you will have a fully functional version of Adobe Photoshop on your computer. To make sure that the software is running properly, you should check the version number to ensure that the crack was successful. And that's it - you have now successfully installed and cracked Adobe Photoshop!

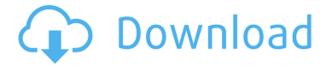

Lightroom also gained a collection-specific Edit Menu, and it's an organized and efficient one. All the tools formerly found in the Edit Module are now displayed on the Collection page. (For example, there are the same adjustments and retouching tools one can find under the Edit. These include Unsharp Mask, Red Eye, Smoothing, Color Contrasts, Curves, Shadows, Highlights, Clarity, Remove Red Eye, Adjust White Balance, Resize, Rotate, Pan, Crop, Exposure, Brightness, Contrast, Hue/Saturation, Emboss, Blur, and Decolorize tools.) Let's face it, a program that's all about making images is remarkably lacking in photography features. Perhaps that's because its core audience wasn't film shooters who need to start with an original photo. The problem is, an original photo in an image editor is very different from one in a digital camera. Most digital cameras are capable of creating basic photo collages. But they do it by repeatedly taking a few shots and trying to stitch them together. Photoshop (or a software-based program) is best suited to the creative process of taking photos and then tweaking them, rather than taking what's already been shot and somehow making it better. You should also consider that the software is not the same at all locations. The U.S. edition is the most expensive, while the third party Canon Rumors is the cheapest. If you carry a Mac, don't be surprised by the machine that ships with the software: it doesn't contain anything valuable, and a lot of the software is either free or bundled with free trips to the Mac App Store. Some of the other cheaper bundles don't contain the client tools at all; there are just third-party plugins like the software people usually download. All those bundles are really missing Photoshop Elements. The missing ingredients mean uncapped feature sets. The software really is limited to Elements users who never upgrade to more expensive editions of the software. You can't even buy a standalone Elements license for the Mac; the only options are the yearly subscription. The standalone Mac upgrade edition of Photoshop really could benefit from the popular Elements software.

## Download Photoshop CC 2019 Version 20License Keygen Full Product Key Windows x32/64 2023

Exploring the different layers allows you to see how you can control them. If you want to mask in, you can remove and add layers. By understanding the basics, you'll be able to work with all the modes and layers available. Experimenting with the features offers new tools and features to use. From filters to the creative blending options, you have an array of things you can do to the image. You can create works of art, or you can use it like a word processor. When creating images, you can crop, adjust brightness, contrast, and contrast. There are even options to rotate, flip, and sharpen a photo. Adobe Photoshop also allows for different modes, which includes correcting, adjustment, retouching, style, cloning, and more. You'll be better able to understand the more technical aspects of the program a little easier. When using tools like gradients and masks, you'll be able to change colors, adjust brightness, dodge and burn, and more. You can outline, select, crop, edit images, set text, and more. You can also add a variety of effects to your photos, as well. Use the text options to set text, add effects, and more. If you're new to editing photos, these tutorials will help you get started and understand the difference between photo editing software and Photoshop. Thanks to the wide variety of tools and features, Adobe Photoshop can do a number of things photos just can't. Photoshop is one of the most common graphics editing applications, and it doesn't get any simpler than this. The shortcut keys are listed under the keyboard shortcuts. You can use the shortcut keys to go to any tool or menu using the selection tool. 933d7f57e6

## Download free Photoshop CC 2019 Version 20Torrent (Activation Code) Windows {{ lifetimE patch }} 2022

Photoshop's many industry leading features includes:

- Select+Open dialog box allows you to open files from any location and easily preview them in the Photoshop Viewer
- Adjustments panel provides a single place to make consistent adjustments to image and will apply those changes automatically to all similar tones
- Large selection area with several selection tools on the sides
- Rounded corners on all selected layers for perfectly consistent strokes
- Content Aware Photo Merge performs a photographic merging of two photographs with blending techniques based on the most significant areas of content
- Dissolve Blends are the fastest and easiest way to soften images. Dissolve Blends tend to be a great way to reduce photo on one layer to the photo in another layer
- Mask for editing to remove sections of the image
- Gradient Mesh to create a vector-based gradient mesh
- Design with chalks and colors define an artistic look for your creative assets

Adobe Photoshop is an industry leading tool for working with professional raster and vector images. Whether you are creating imagery for print, the web, or social media, Photoshop is designed to flexibly support you at every stage of the production process, from simply editing images to preparing complex web shots. In this 23-minute tutorial about Adobe CorelDRAW X6, we'll show you how to use the various features and tools. After you watch our Adobe CorelDRAW X6 tutorial, you can try out everything we tried in the video below. You can also learn how to draw vector, edit photos, create gradients, manage channels, and other basic image editing tasks.

download photoshop cs6 free full version for windows 7 64 bit adobe photoshop installer free download for windows 7 photoshop cs3 download for pc windows 7 download adobe photoshop for windows 7 download apk photoshop for windows 7 free download adobe photoshop for windows 7 free full version download adobe photoshop for windows 7 32 bit download adobe photoshop for windows 7 64 bit free download adobe photoshop for windows 7 latest version

New features in Adobe Photoshop Elements 19 include a boatload of fun and cool "behind the scenes" effects to create photo collages, GIFs, and even animated videos. You can easily add music too, and use range sliders to give your work a greater sense of depth. Coupled with the new and improved starter templates (explained below) Elements 19 is set to be a very popular hit. Lee Nanz described the A-Z slide in a recent blog entry, saying she wanted to create a really cool effect using Photoshop to show unity, variation, and transparency. She was inspired by the song "About Us" by the Beatles and wanted to convey it in a collection of A-Z slides. She ended up using different layers, blur, and brightness adjustments to create the effect. Straight out of a BBC club, Lee notes she was very proud of the end result. I personally love this feature in Photoshop elements. With image adjustments, it is now possible to crop in any direction, cutting off a bit of the image in doing so. It's a one click, one-way crop, done. This is a ton of fun to test out when editing images, and makes the

photoshop elements experience pretty darn addictive. Various areas of Photoshop Elements have a convenient assortment of ready-to-use clipart images. While there's nothing quite like being taught by the pros, this tool lets amateurs create a great first impression in a dinky little slice of time. While Elements does have a lot of new features, it also retains one of the more useful tools across the whole suite. The new elements 19 starter templates help new artists get started quickly with minimal disruption to their original image.

Users can now save a duplicate of a document as a Photoshop File Type (.psd) so that they can manipulate them using Photoshop's native tools and features. The iWork suite of applications has always supported the... The new "Design" workspace is a new place to organize and plan your designs. Using the Blueprint feature, you can easily build content management and workflows across the entire Creative Suite of web design products. Design now has a unique and streamlined user interface that places a focus on the creative workflow. This makes it easier to deal with planning and managing all of your work, while also allowing you to focus on one specific discipline without having to manage two different interfaces. And Bookview lets you view all of the files in your projects without opening another window. Click your way around a book using the "click and drag" navigation or click a node to get a jump to a specific file. Directly from Photoshop Labs, the CS6 update includes a new Focus and Bevel effect for creating refined or soft edges to your graphical elements. Other updates include a new Layer Diffing feature, a new viewfinder and selection tool, and many new corrections tools. Photoshop Elements 6 features a new user interface, and the title now reads instead of read-ease, and features a new ISO standard for printing. Photoshop Elements 6 even makes it possible to capture audio out of workspaces and to capture audio out of a microphone in the library. This version of the Photoshop Editor is version 8.1. It is major update with many new features and powerful tools. This version includes Adobe Photoshop Elements for designers and hobbyists. This version of Photoshop was launched in 2006 and has quickly become a key part of graphic designers work flow. Adobe Photoshop CS3 is also available for download which can be used along with Adobe Photoshop Elements8. Adobe Photoshop CS4 is also available for download which can be used along with Adobe Photoshop Elements 9.5. If you download, you will be able to use all of the features that are part of the more cost-effective editions of the Software.

https://new.c.mi.com/th/post/299759/World\_War\_1\_In\_Tamil\_Pdf\_Download\_\_TOP\_ https://new.c.mi.com/th/post/301356/Harcourt\_Social\_Studies\_Student\_Edition\_Grade\_3\_Our\_Communities\_2010pdf\_VERIFIED

https://new.c.mi.com/th/post/300972/Automationstudio6HOT\_Crack

 $\underline{https://new.c.mi.com/th/post/299764/Ullam\_Ketkume\_Tamil\_Movie\_Free\_Download\_VERIFIED\_Torre\_nt\_Novie\_Free\_Download\_VERIFIED\_Torre\_nt\_Novie\_Free\_Download\_VERIFIED\_Torre\_nt\_Novie\_Free\_Download\_VERIFIED\_Torre\_nt\_Novie\_Free\_Download\_VERIFIED\_Torre\_nt\_Novie\_Free\_Download\_VERIFIED\_Torre\_nt\_Novie\_Free\_Download\_VERIFIED\_Torre\_nt\_Novie\_Free\_Download\_VERIFIED\_Torre\_nt\_Novie\_Free\_Download\_VERIFIED\_Torre\_nt\_Novie\_Free\_Download\_VERIFIED\_Torre\_nt\_Novie\_Free\_Download\_VERIFIED\_Torre\_nt\_Novie\_Free\_Download\_VERIFIED\_Torre\_nt\_Novie\_Free\_Download\_VERIFIED\_Torre\_Nt\_Novie\_Free\_Download\_VERIFIED\_Torre\_Nt\_Novie\_Free\_Download\_VERIFIED\_Torre\_Nt\_Novie\_Free\_Download\_VERIFIED\_Torre\_Nt\_Novie\_Free\_Download\_VERIFIED\_Torre\_Nt\_Novie\_Free\_Download\_VERIFIED\_Torre\_Nt\_Novie\_Free\_Download\_VERIFIED\_Torre\_Nt\_Novie\_Free\_Download\_VERIFIED\_Torre\_Nt\_Novie\_Free\_Download\_VERIFIED\_Torre\_Nt\_Novie\_Free\_Download\_VERIFIED\_Torre\_Download\_VERIFIED\_Torre\_D$ 

https://new.c.mi.com/th/post/300977/Dungreed V921 Hack Online WORK

https://new.c.mi.com/th/post/301371/Arnason Istorija Moderne Umetnosti Pdf Free TOP

https://new.c.mi.com/th/post/299044/Exterminate\_It\_Full\_Version\_Activation\_Code\_Keygen\_Free\_WORK

 $\label{link:linew.c.mi.com/th/post/300092/Pokemonnudistversionromdownload\_LINK $$ $$ https://new.c.mi.com/th/post/300087/Triangle_2009_Movie_Dual_Audio_Downloadk__LINK $$ https://new.c.mi.com/th/post/302438/Vtc_Driver_Installer_V5001_For_Windows_7_HOT $$ https://new.c.mi.com/th/post/302448/Password_Unlock_Sniper_Elite_V2rar_BETTER $$$ 

**Bring old photos to the new, in Photoshop elements:** You can now bring old photos into your new photos and add them in older or newer photos with the new option. This means you can appear

in photos in new ways. The new photo's perspective is based on how the viewer sees the subject through the lens, so a square photo will look the same from any point of view. Create new websites with a cleaner, crisp look, with text that's spaced apart and designed to be readable across screens, phones, and tablets. Or, to add your personal style to any image, use the new features in Photoshop CC to work on adjustments, [Crop, Rotate, Distort, Transform, Warp, or Repair the photo, and then apply the image to a new Photoshop document. Voilá - the essence of your personal work flow in one step. Focus on what's important: Key points is the key feature of human-computer interaction. To precisely determine which parts of a photo are more important - like the eyes, or a bottle. To enhance the face, or a leaf. And so on. With the help of the software's new levels tool, you can determine where you want to pay attention to and where you want to be less aware. As usual, you can adjust the focus, blur, adjust with the mask and with the help of mid tone and blurry grades tool. More options for all layers and slices: More control over your images, with layers and slices. New clicks and more options to work with them. You can right-click and get a snapshot - a file that you can use as a template for later production without having to recreate the original. Much of your image is already saved in a single file, but the template allows you to save it in several layers. If you want to change the perspective even while the portrait subject is still in the same place, you can do that. Now, there's more control over each slice.

Berticles Engineering is a leading provider of imagination-inspiring and cost-effective branding solutions. Our branding solutions help the businesses to get the full visibility in the market. We deliver a thorough and detailed strategy for the businesses to achieve the maximum success. Berticles Engineering branding solutions are not mere branding; Our branding solutions are rather an approach to market development approach, which help the businesses to reach out for the potential customers. Millions of professionals are using our services, and millions of people choose our branding solutions. Berticles Engineering is a known brand, and now we are expected to provide the best branding solution for your company. We provide a varied range of services, and all these are economical. We also provide training services for our costumers. For more information about us, visit our website. We also provide services like Logo Design and Graphic Design. A good web developer knows to make his site/application accessible, usable and SEO friendly. With Joomla you can achieve these things easily. Joomla is an open source content management system and content management framework, which itself has a wealth of free and commercial extensions, ranging from simple to premium. These extensions extend the core system. Joomla is highly extendable, and this and the community methods employed by the Joomla developers ensures that you get consistent, good-quality results. The end-product of Joomla is typically a website of any type e.g. Blogs, authority site, e-commerce, etc. Here on squaretrade, we use Joomla as CMS to power our blog and all other websites including agencies, digital agencies etc.